# **Markt, Zunft und Geld - Handel im Mittelalter**

Der Markt bildete das Zentrum der mittelalterlichen Stadt. Hier wurden die Produkte der Bauern und Handwerker angeboten. Verschiedene Waren lockten Käufer und Verkäufer auf die Marktplätze, wo dann gefeilscht und verhandelt wurde. Die folgenden Aufgaben werden dir dabei helfen, einen Einblick in das mittelalterliche Markttreiben zu bekommen.

1 Nenne anhand der Fotos **M1** und **M2** drei dir schon bekannte Fakten über den Markt im Mittelalter und drei Fragen, die du gern beantwortet haben möchtest.

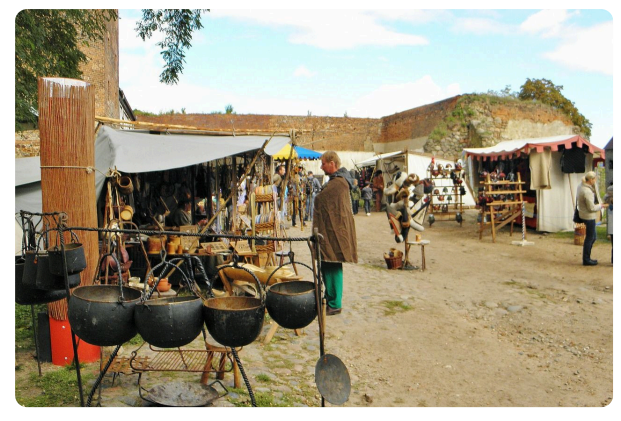

**M1 Stand eines Topfmachers auf einem heutigen Mittelatermarktes,** CC0 **Link:** <https://t1p.de/0qpmj>

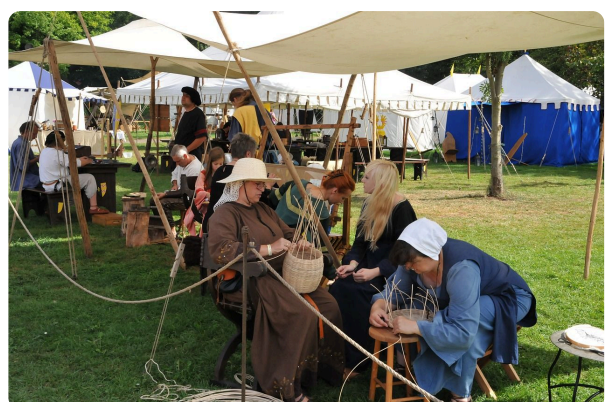

**M2 Stand eines Korbmachers auf einem heutigen Mittelaltermarkt**, CC0 **Link:** <https://t1p.de/kj70z>

### **interessante Fakten offene Fragen**

#### Geschichte Seite 1/8

Angaben zu den Urhebern und Lizenzbedingungen der einzelnen Bestandteile dieses Dokuments finden Sie unter https://www.tutory.de/entdecken/dokument/niveau-b-handel-im-mittelalter-lernmaterial

### **Die Messestadt Leipzig**

*Spätestens im 12. Jahrhundert wurde Leipzig zu einem der wichtigsten Handelsplätze Europas. Die Stadt lag an der Kreuzung der Handelsstraßen Via Regia, die von Paris bis ins russische Nowgorod führte, und der Via Imperii, die Bergen und Rom verband. Diese günstige Lage sorgte für einen florierenden Handel auf den Märkten Leipzigs.*

1 Recherchiere zunächst den Verlauf der Handelsstraßen Via Regia und Via Imperii. Zeichne diese anschließend in der Karte **M3** ein.

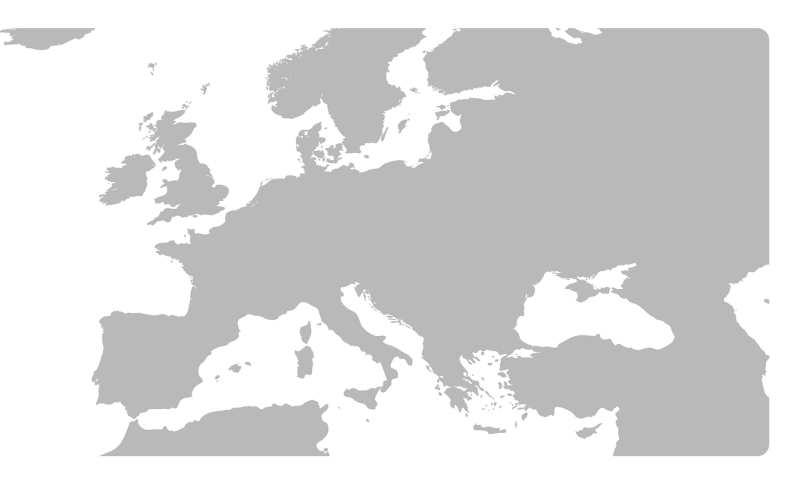

**M3 Verlauf der Handelsstraßen Via Regia und Via Imperii**, CC PD **Link:** <https://t1p.de/pls5>

2 Informiere dich über **Leipzig** als **Marktstandort** im Mittelalter. Verfasse anschließend einen **Bericht** über **Leipzig als Handelsmetropole**.

Verwende dabei folgende Begriffe: strategisch günstige Orte, Via Regia, Via Imperii, Fernhandel, Messeprivileg, Stapelrecht

#### Geschichte Seite 2/8 beschichte Seite 2/8 beschichte Seite 2/8 beschichte Seite 2/8 beschichte

- 3 Markiere die historischen Orte in der Karte **M5**.
	- **Orte:** Grimmaisches Tor, Großer Markt, Hallisches Tor, Rathaus, Ranstädter Tor

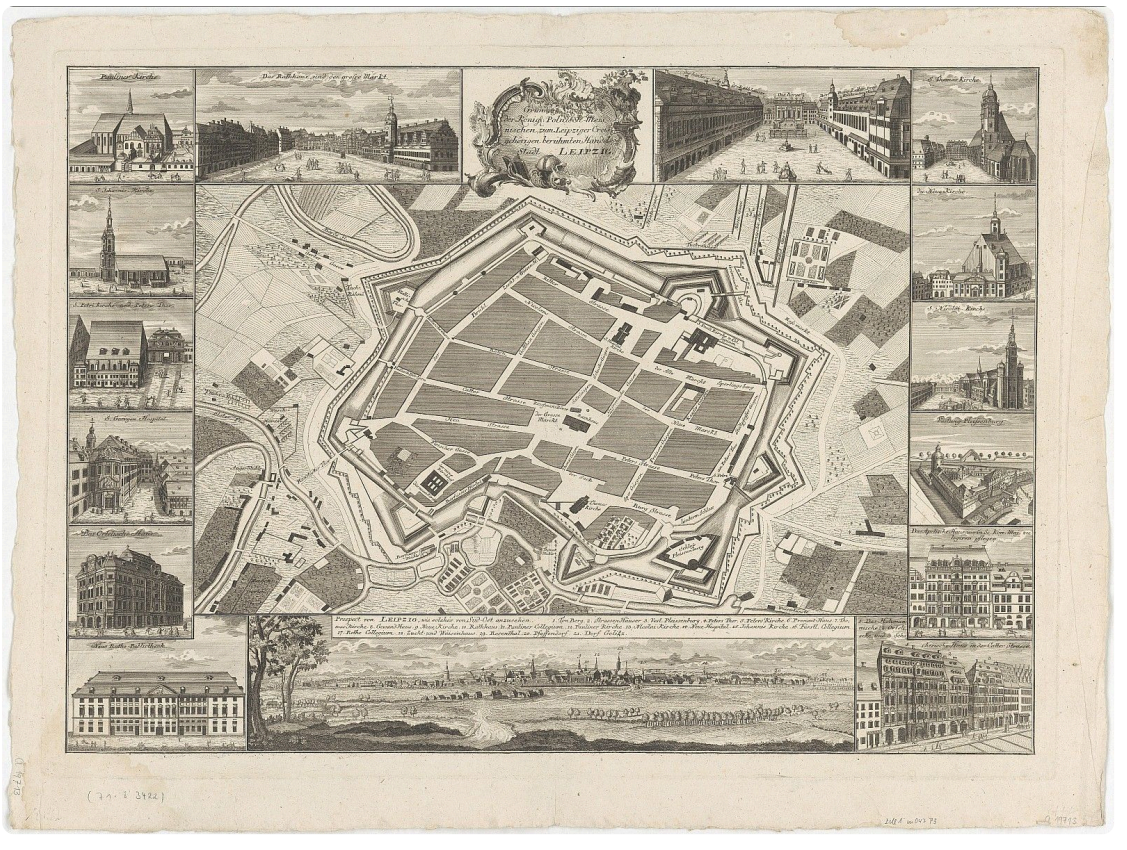

**M5 historischer Kupferstich der Stadt Leipzig im Mittelalter um 1740** CC BY-SA 4.0 SLUB, Deutsche Fotothek <https://t1p.de/j5zd>

- 4 *Begib dich nun selbst auf Spurensuche:* Suche drei der oben genannten Orte in Leipzig auf. Fotografiere die Orte.
- 5 Beurteile, ob die Stadt Leipzig heute noch immer als **Messestadt** bezeichnen werden kann. Recherchiere dazu auf mehreren Websites im Internet.

**Hilfestellung**

-<http://www.leipziger-messe.de/unternehmen/geschichte/chronik/Zeittafel/> - [https://de.wikipedia.org/wiki/Leipziger\\_Messe](https://de.wikipedia.org/wiki/Leipziger_Messe)

Geschichte Seite 3/8

# **Küfer, Kürschner und Schröter - noch nie gehört?**

*Typische Berufe im Mittelalter waren der Kürschner, Küfer oder Buchbinder. Die Handwerker gehörten zu einer freien, angesehenen Bevölkerungsschicht, die sich einen recht hohen Lebensstandard leisten konnte.*

1 Informiere dich in **M6** über Berufsbilder der in **T1** aufgeführten Berufe und ergänze die Tabelle. Äußere anschließend Vermutungen, warum viele dieser Berufe heute nicht mehr existieren.

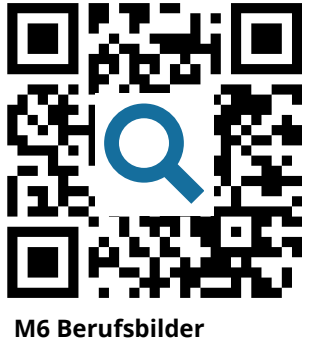

**Link:** <https://t1p.de/0zap>

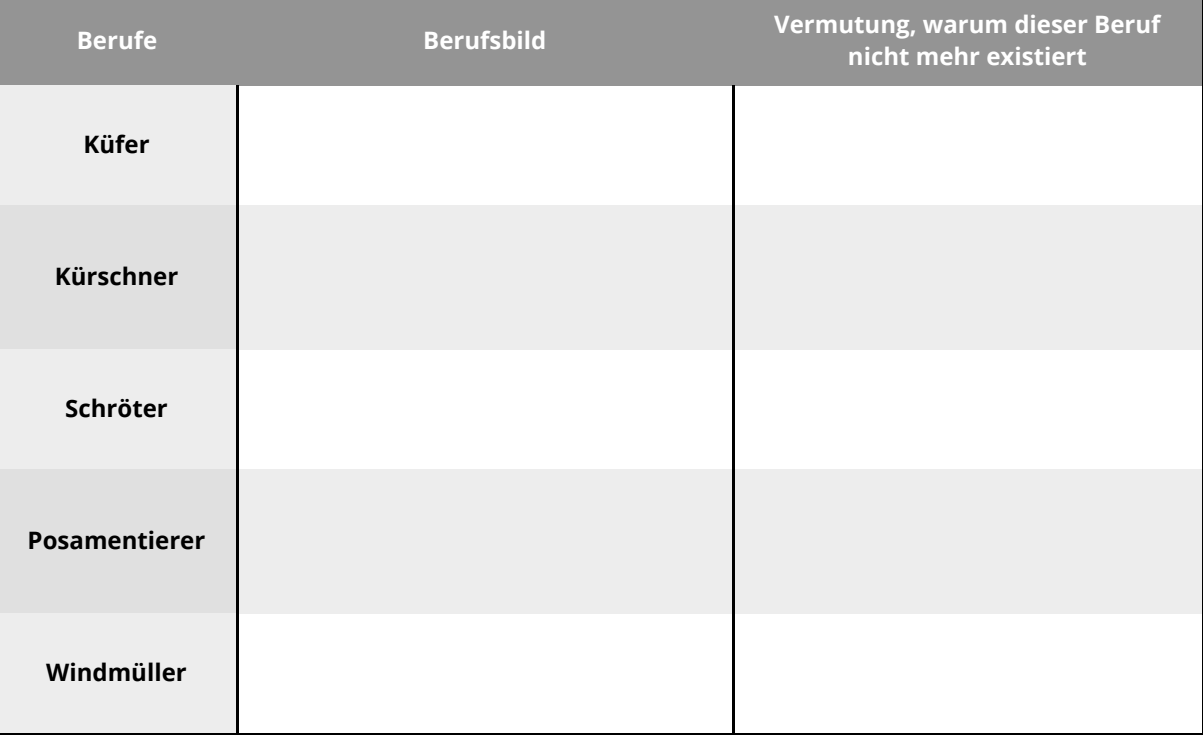

**T1** Typische Berufe im Mittelalter

## **Die Zünfte im Mittelalter**

*Zünfte waren im Mittelalter Zusammenschlüsse von Personen, welche den gleichen Beruf ausübten. Diese gab es zur gegenseitigen Unterstützung. Jede Zunft hatte ihr eigenes Wappen, damit jeder erkennen konnte, um welchen Beruf es sich handelt.*

1 Recherchiere mit Hilfe der Website **M7** die zu den Zunftzeichen (**M8-M10**) gehörenden Berufe.

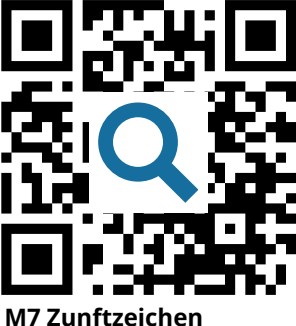

**Link:** <https://t1p.de/tgf9>

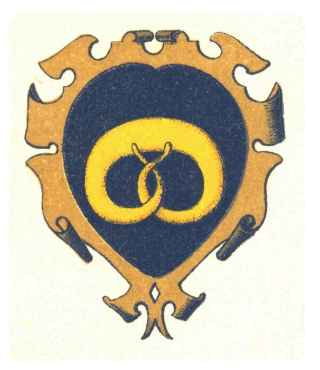

**M8 Zunftwappen**, CC PD **Link:** <https://t1p.de/4yms>

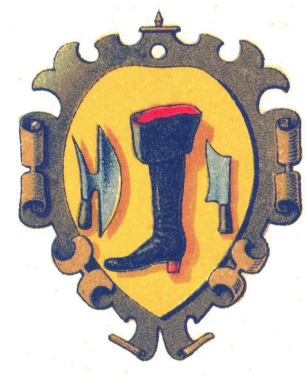

**M9 Zunftwappen**, CC PD **Link:** <https://t1p.de/zugk>

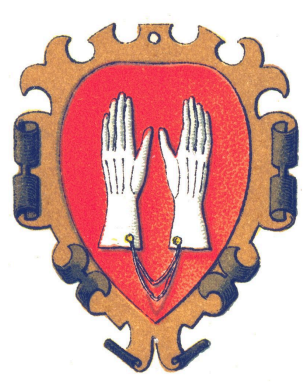

**M10 Zunftwappen**, CC PD **Link:** <https://t1p.de/9yeq>

2 Erstelle nun dein eigenes Zunftzeichen für deinen eigenen Traumberuf oder den Beruf deiner Eltern.

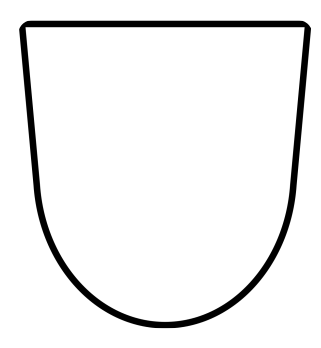

#### Geschichte Seite 5/8

Angaben zu den Urhebern und Lizenzbedingungen der einzelnen Bestandteile dieses Dokuments finden Sie unter https://www.tutory.de/entdecken/dokument/niveau-b-handel-im-mittelalter-lernmaterial

# **Im Geldbeutel des Mittelalters**

*Pfennig, Schilling, Denare, Gulden oder Groschen - So hießen die Währungen im Mittelalter, die sich von Region zu Region unterschieden. Eine einheitliche Währung, wie wir sie heute kennen, gab es damals noch nicht.*

1 Recherchiere selbstständig in dem virtuellen Münzkabinett *Kenom* die Münze **Sachsenpfennig um 1040**. Notiere dir stichpunktartig die Merkmale der Münze in der Tabelle **T2**.

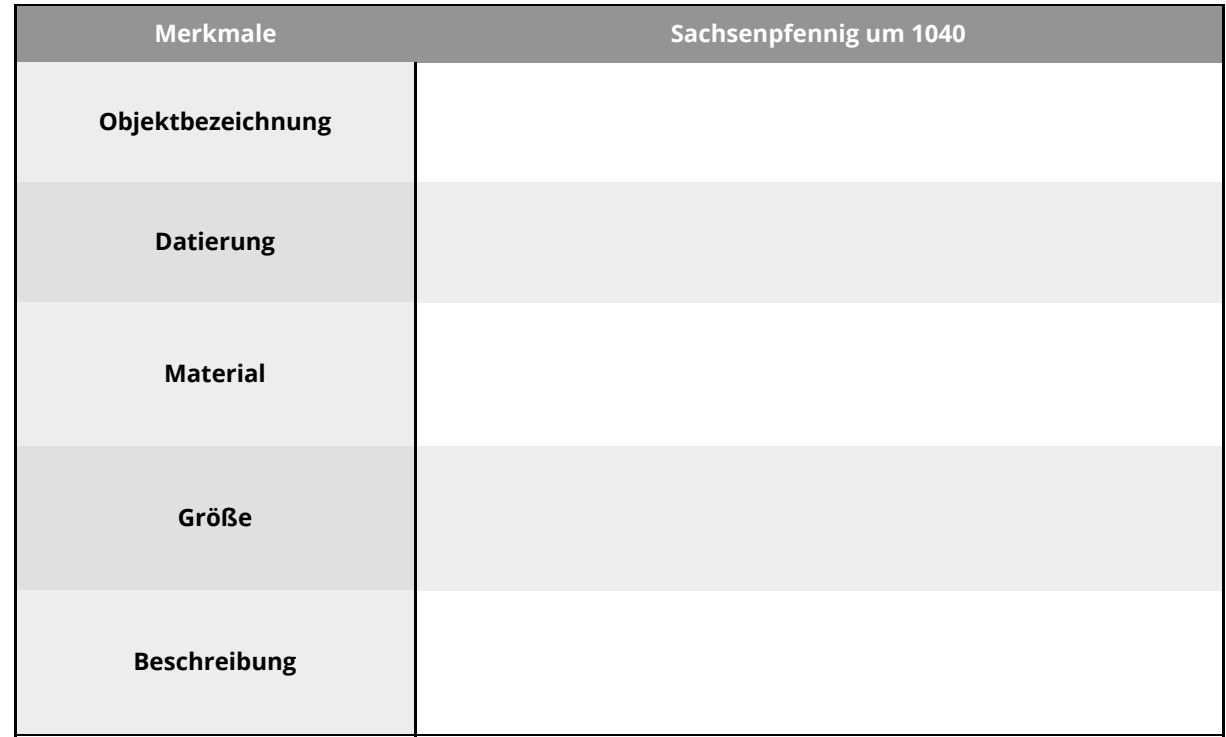

**T2** Merkmale Sachsenpfennig um 1040

### 2 Erstelle eine **Zeichnung** des **Sachsenpfennigs**.

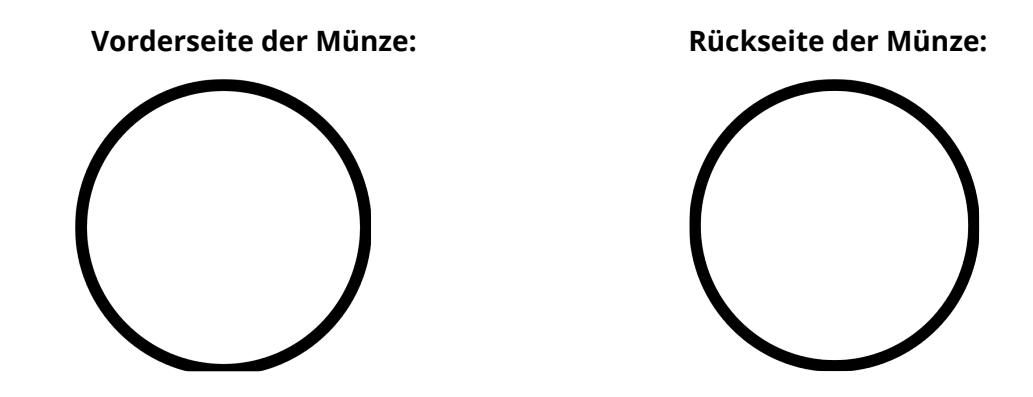

#### Geschichte Seite 6/8 beschichte Seite 6/8 beschichte Seite 6/8 beschichte Seite 6/8 beschichte

Angaben zu den Urhebern und Lizenzbedingungen der einzelnen Bestandteile dieses Dokuments finden Sie unter https://www.tutory.de/entdecken/dokument/niveau-b-handel-im-mittelalter-lernmaterial

3 Informiere dich über die heutigen Preise der Produkte in **T3**. Stelle anschließend Vermutungen darüber an, was die jeweiligen Produkte im Mittelalter gekostet haben könnten und trage beides in die Tabelle **T3** ein.

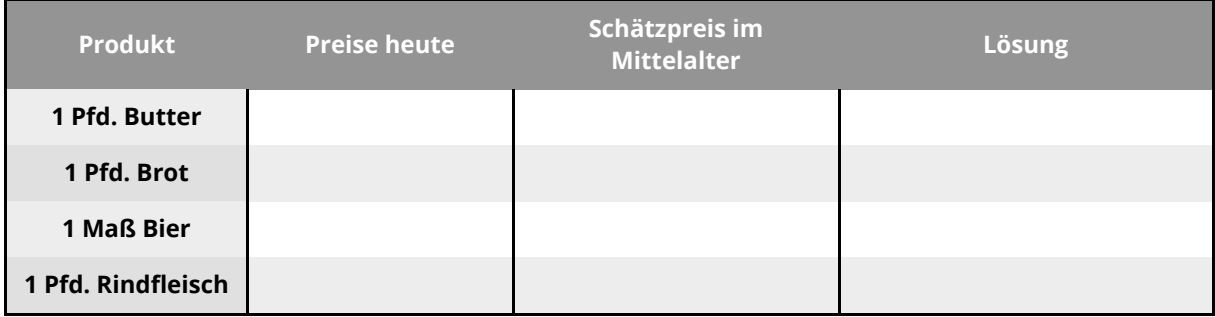

**T3** Preise im Mittelalter

4 Überprüfe deine Schätzungen zu Preisen im Mittelalter mit Hilfe von **M12** und ergänze die richtigen Antworten in der letzten Spalte von **T3**.

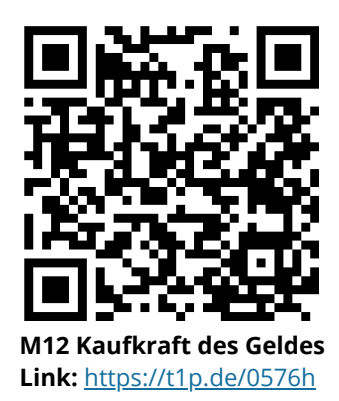

### Geschichte Seite 7/8

### 5 **Partnerarbeit digital:** Schreibt gemeinsam einen Dialog, der in der damaligen Zeit so stattgefunden haben könnte. Nutzt hierfür euer erworbenes Wissen aus Aufgabe 4.

*Der Käufer möchte gerne 10 Hühner erwerben. Käufer und Händler versuchen sich auf einen Preis zu einigen.*

Nutzt das digitale Forum, um diese Aufgabe gemeinsam zu lösen.

#### $\overrightarrow{S}$  So nutzt du die digitale Tafel:

Öffne den Link oder den QR-Code zu M9. Trage in das freie Feld einen Namen für deine digitale Tafel ein. Klicke auf "Öffnen/Open". Teile den Link zur digitalen Tafel mit deinem Partner, damit ihr gemeinsam in der selben arbeiten könnt.

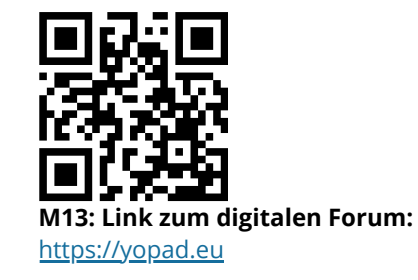

#### Geschichte Seite 8/8 beschichte Seite 8/8 beschichte Seite 8/8 beschichte Seite 8/8 beschichte